#### **JBoss SUMIT WORLD**

## **PRESENTED BY RED HAT**

# **LEARN. NETWORK. EXPERIENCE OPEN SOURCE.**

www.theredhatsummit.com

## **Red Hat Enterprise Linux 6 Security Feature Overview**

Steve Grubb Principal Engineer, Red Hat June 23, 2010

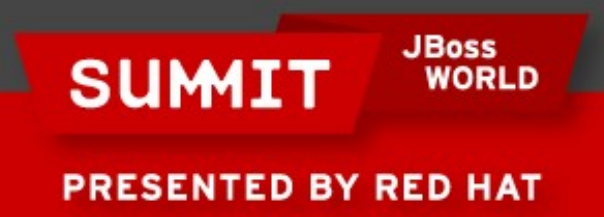

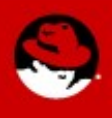

#### **Overview**

- Minimal Platform Install
- Libcap-ng
- OpenSCAP
- FIPS-140
- Stronger Hashes
- Common Criteria

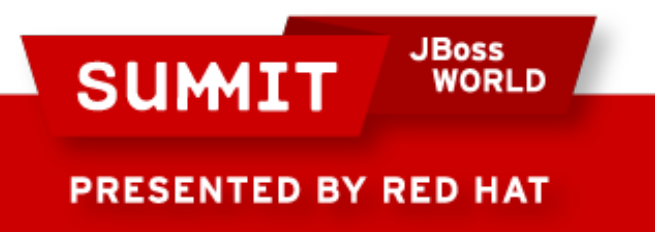

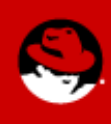

- **Goals** 
	- Reduce Attack Surface
	- Minimize package count
	- Add back things needed for secure operation
		- Need to be able to disable services
		- Cron jobs for maintenance
		- Mail delivery for cron jobs
		- Update packages
		- Iptables, audit, and sshd

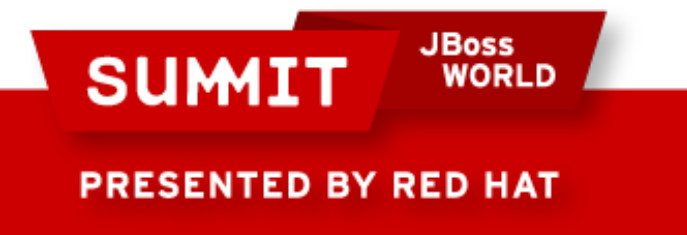

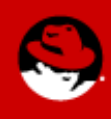

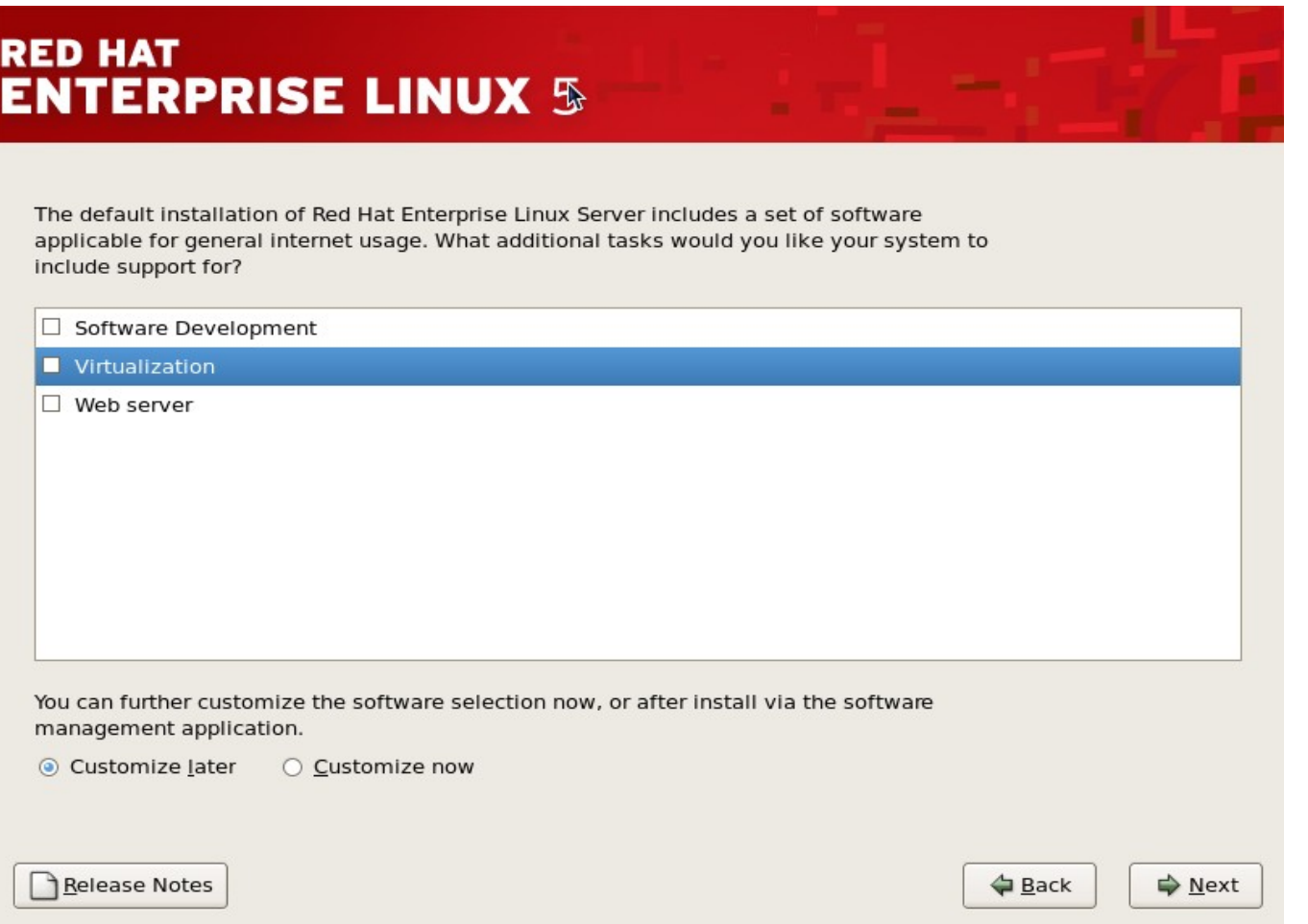

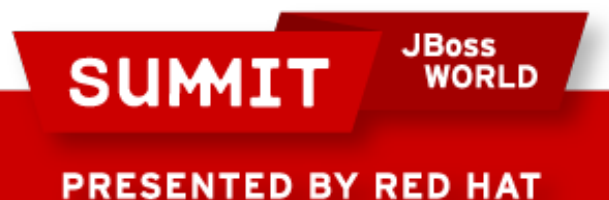

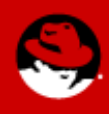

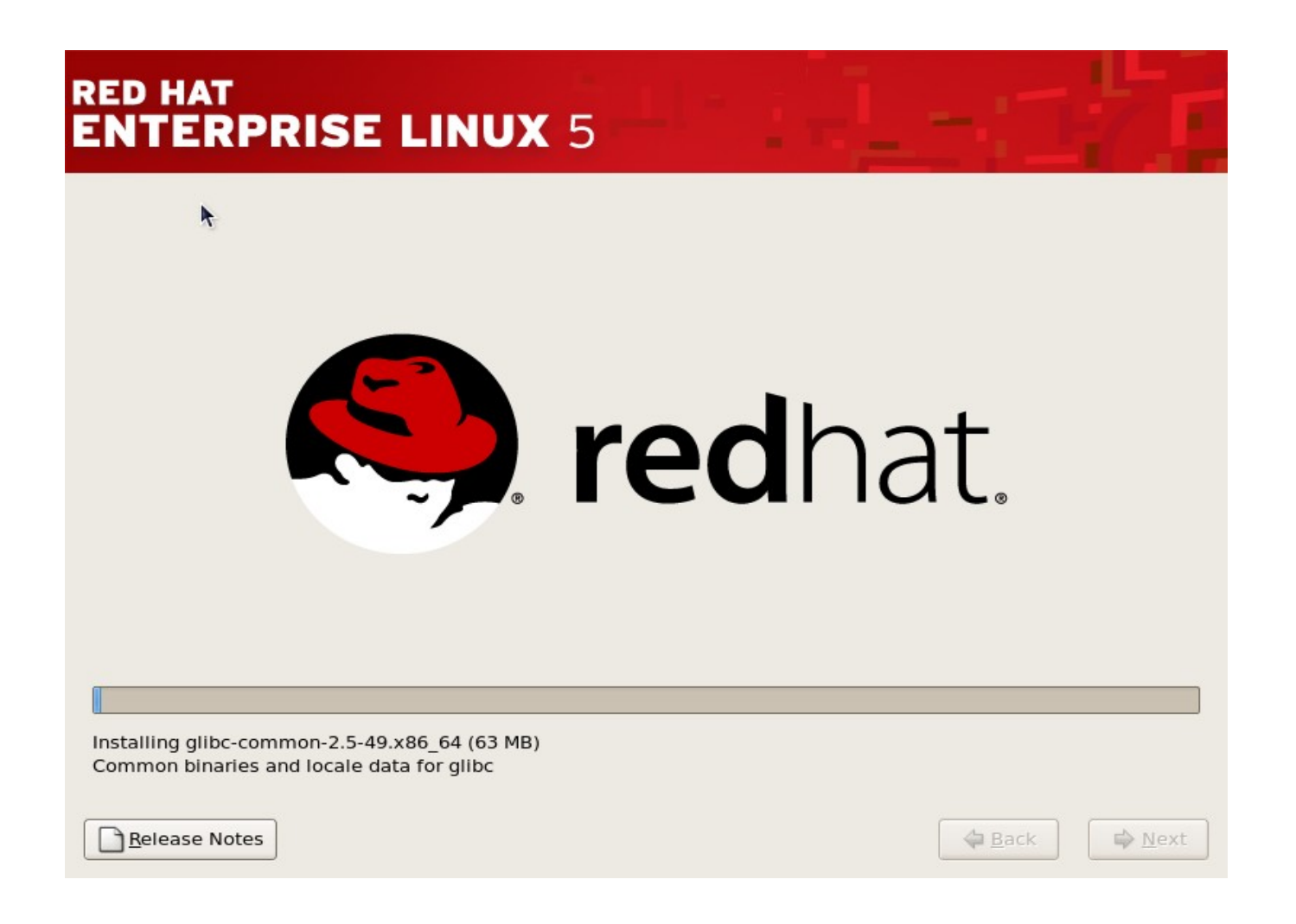

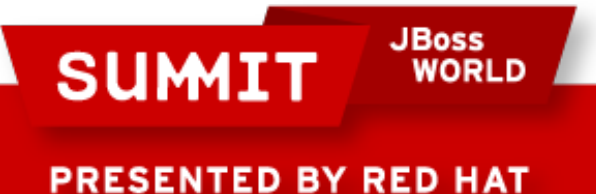

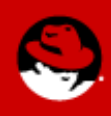

RHEL5 (5.5 used for testing)

- Packages 879
- Setuid 33
- $\bullet$  Setgid 11
- Daemons 44
- Networked services 18
- $\cdot$  Space 2.2 Gb
- Notes: Boots into X even though no packages checked

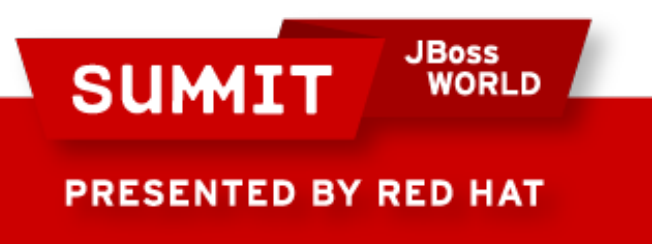

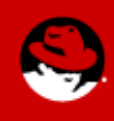

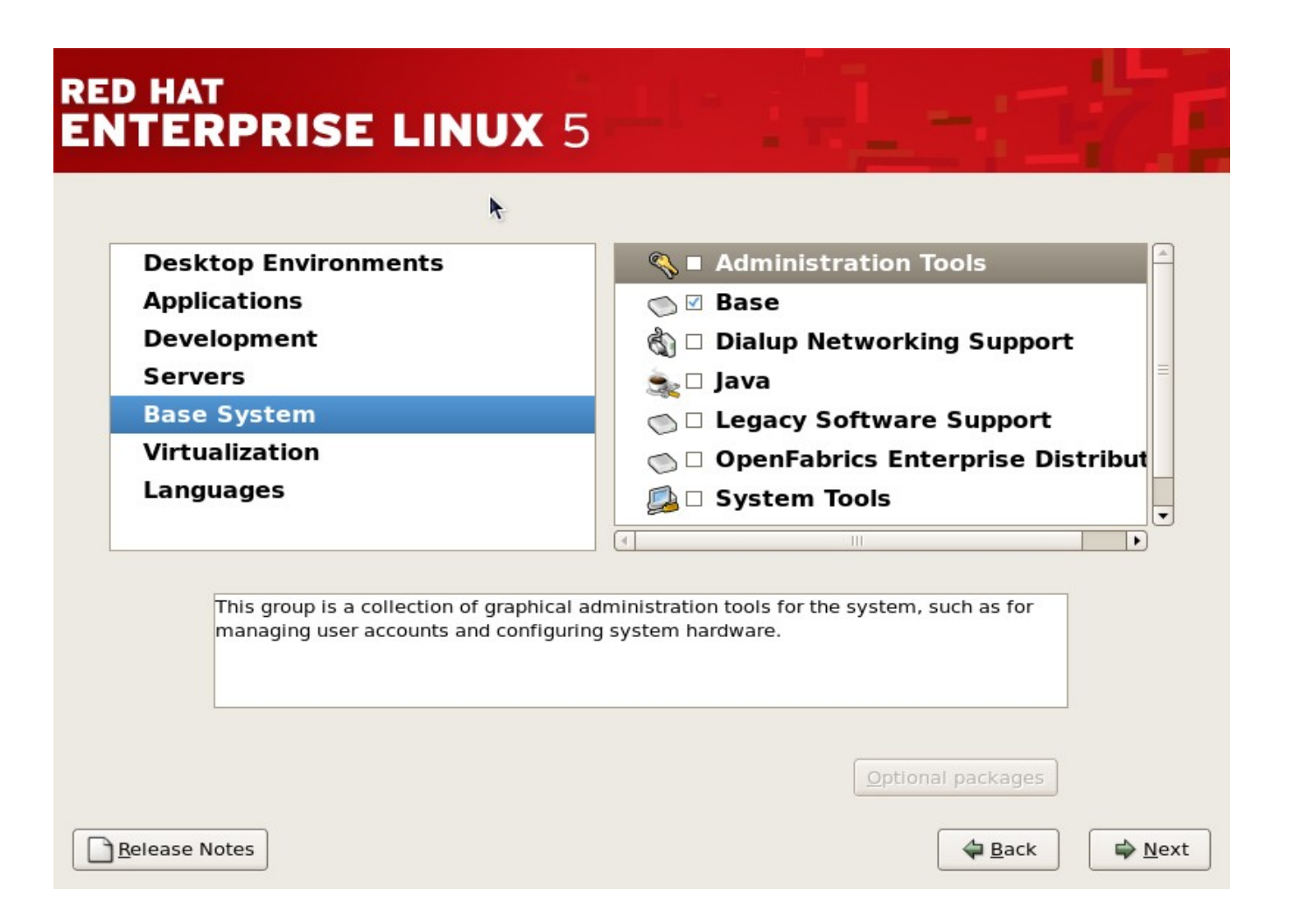

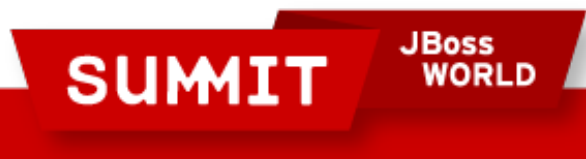

**PRESENTED BY RED HAT** 

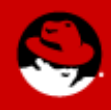

RHEL5 (5.5 used for testing)

- Packages 437
- Setuid 29
- Setgid 9
- Daemons 39
- Networked services 16
- Space  $-$  1006 Mb
- Notes: Boots to runlevel 3

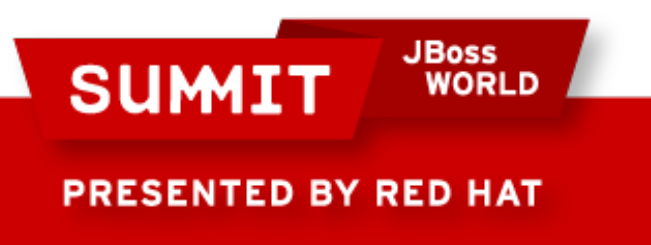

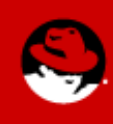

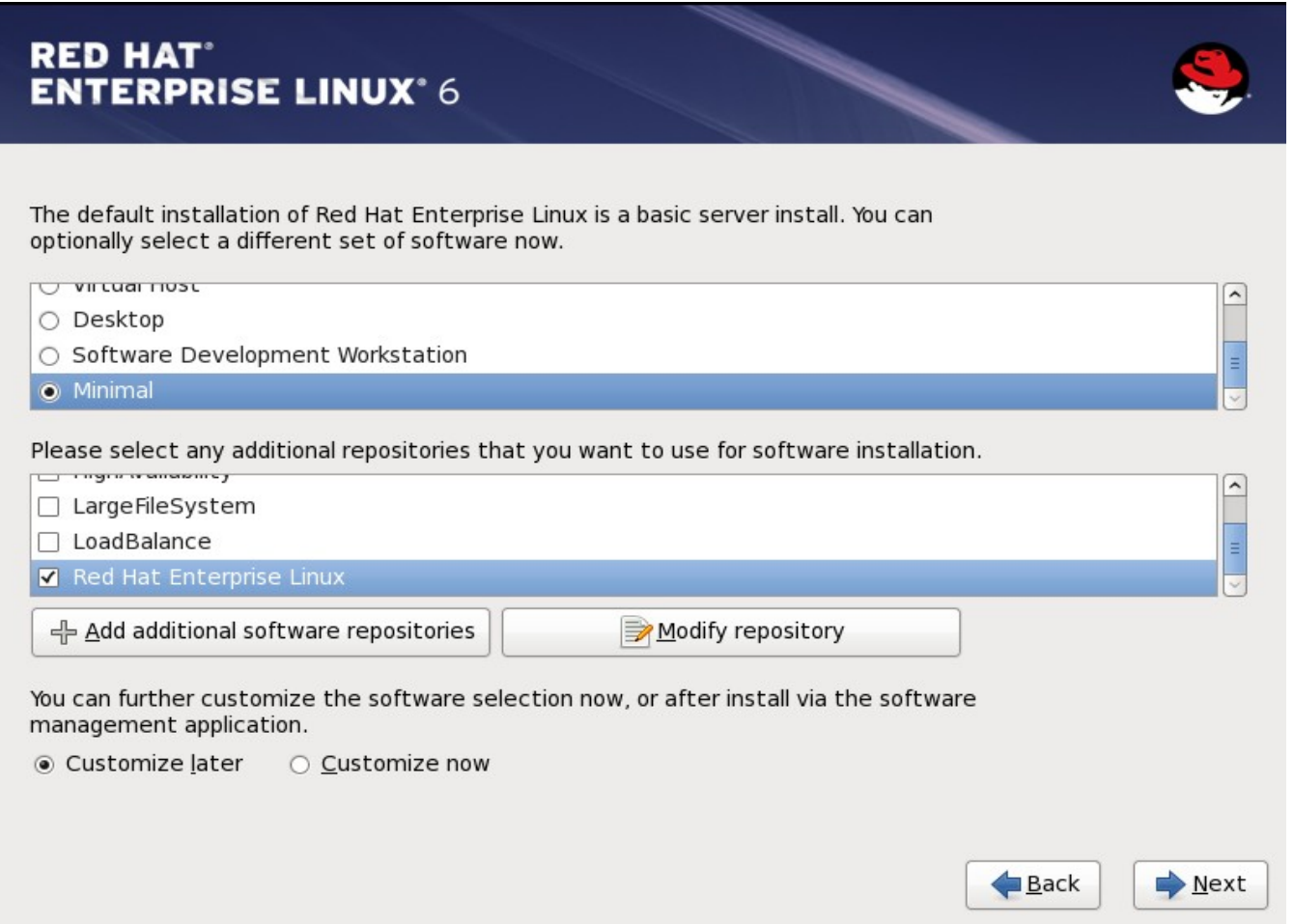

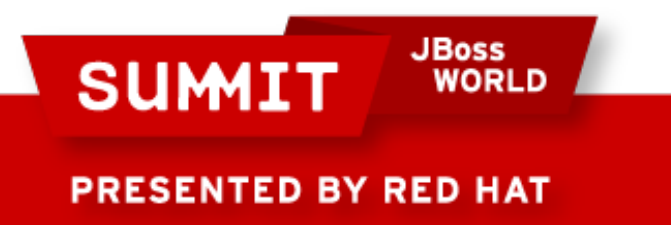

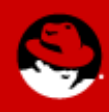

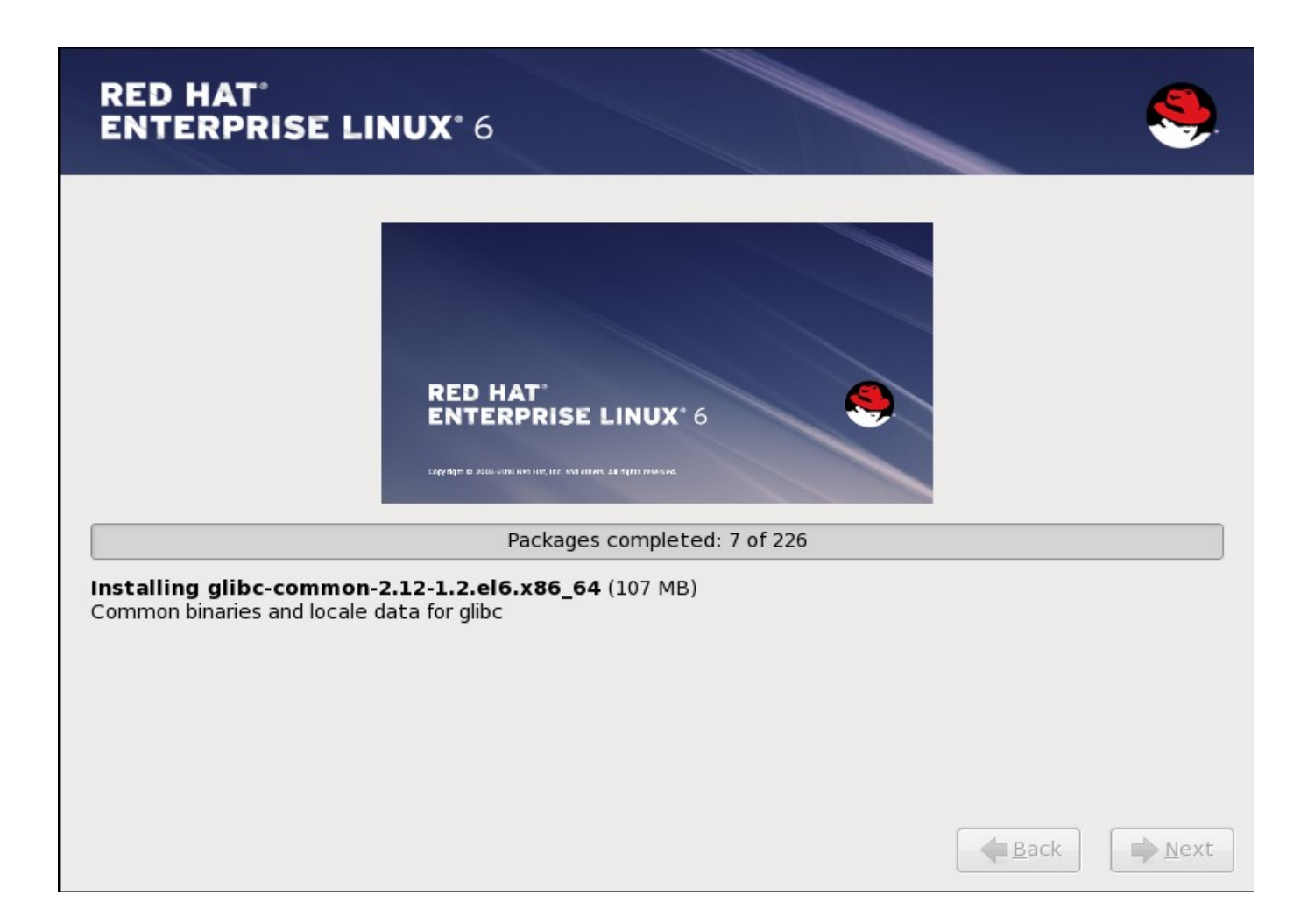

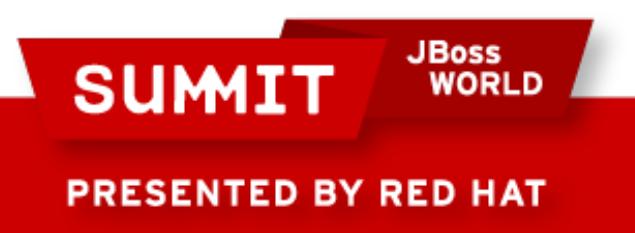

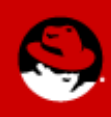

RHEL6 (pre-beta2)

- Packages 226
- Setuid 20
- Setgid 7
- Daemons 13
- Networked services  $-5$
- Space  $-$  565 Mb
- Notes: Boots to runlevel 3 very quickly

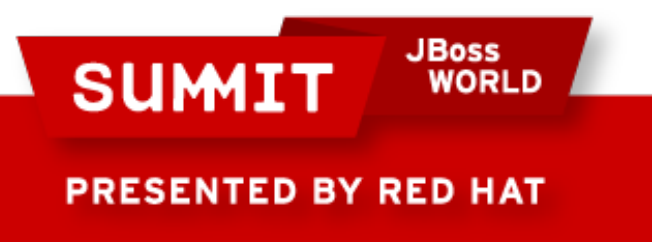

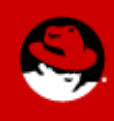

## **Minimal Platform Install - Summary**

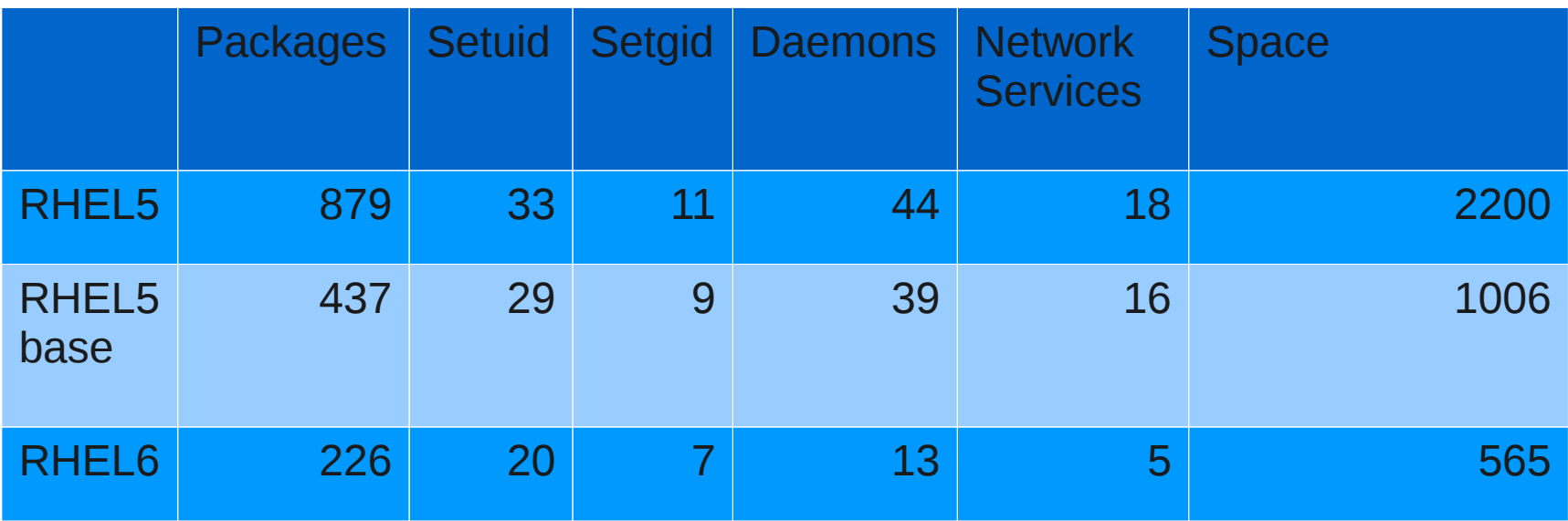

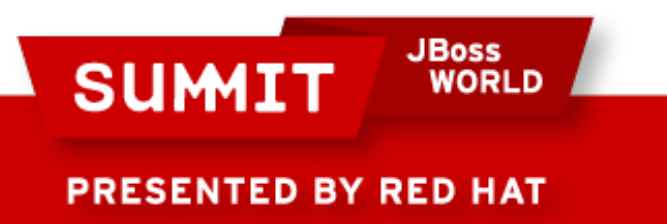

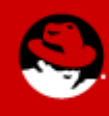

- Posix Capabilities are in the Linux kernel in an attempt to make minimal privilege applications. Few examples:
	- CAP CHOWN this overrides the restriction of changing file ownership and group ownership.
	- CAP\_NET\_RAW Allow use of RAW sockets, allow use of PACKET sockets.
	- CAP\_NET\_BIND\_SERVICE Allows binding to TCP/UDP sockets below 1024.
- Model consists of: Effective, Permitted, Inheritable, and Bounding Set.

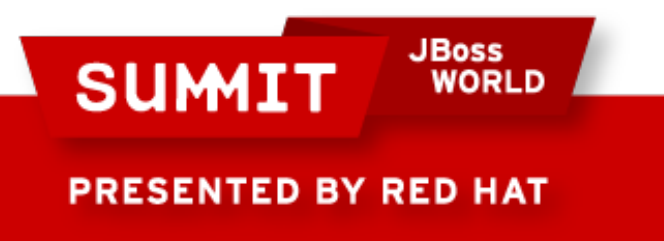

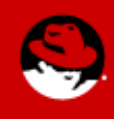

- RHEL5
	- No file system based capabilities
	- Bounding set was system wide
		- Defined as !CAP\_SETPCAP
		- Intended use was to prevent module loading after boot
	- Process could drop capabilities & only inheritable capabilities are passed to child processes

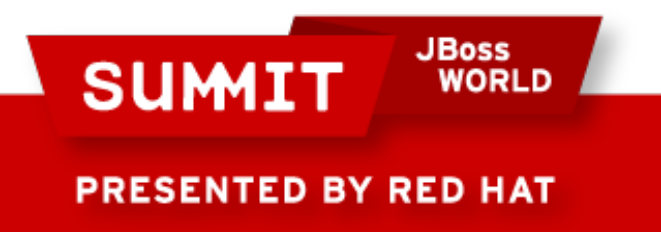

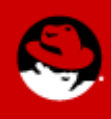

- RHEL6
	- Adds file system based capabilities
	- Bounding set is per thread
		- Intended use was for containers or jails
		- Threads can remove capabilities from bounding set
	- Now, processes that drop capabilities and have uid 0 can regain all capabilities on execve()

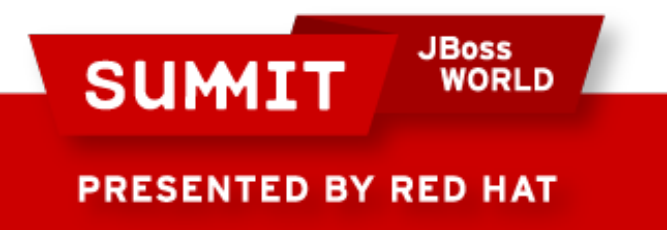

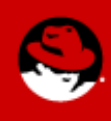

- File system based capabilities
	- You can set effective & inheritable
	- pam cap.so can be used to add capabilities to process tree by setting permitted
	- Combining these, its possible to construct a system that allows one user but not another be able to do certain things.

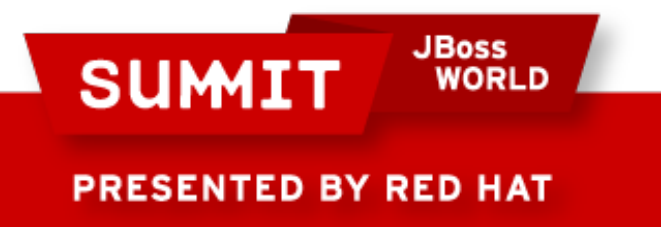

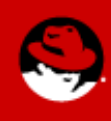

- Wanted to reduce attack surface for RHEL6
- Dropping capabilities can be used to make root daemons less powerful
- Libcap is tedious to use
	- Changing uid while retaining capabilities takes about 60 lines of code
- RHEL6 kernel has bounding set, which is not addressed by libcap

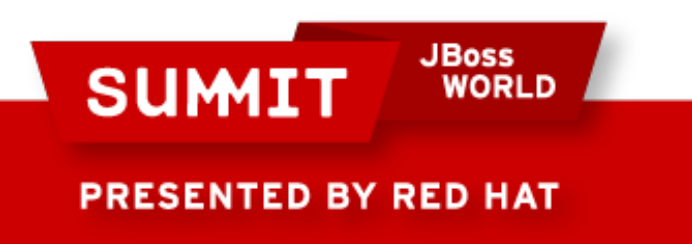

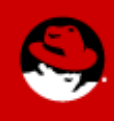

- Use Cases:
	- Drop all capabilities
	- Keep one capability
	- Keep several capabilities
	- Check if you have any capabilities
	- Check for certain capabilities
	- Retain capabilities across a uid change

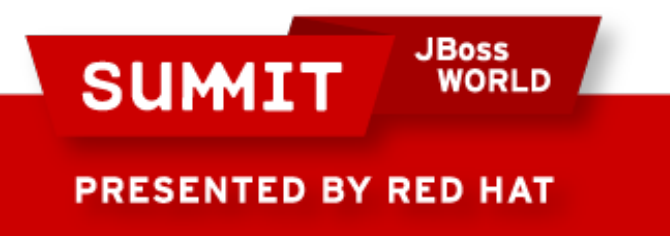

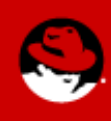

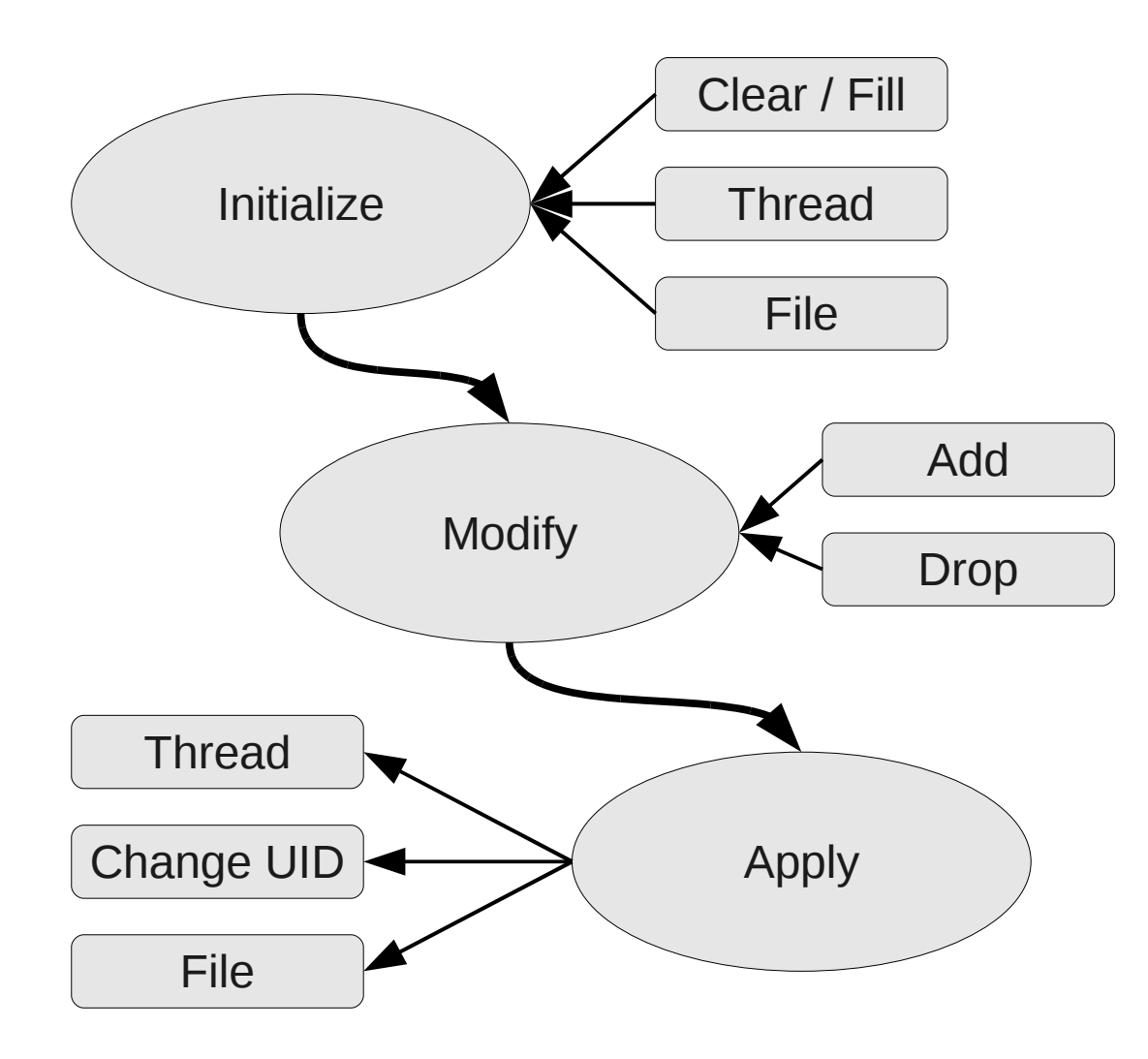

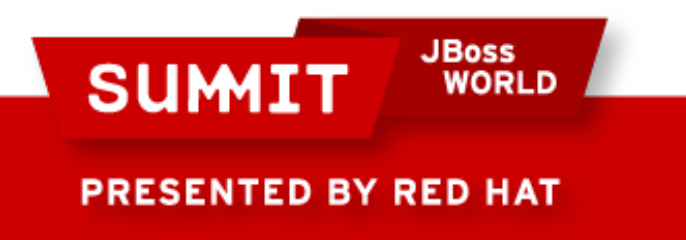

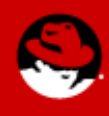

#### Keep one capability

capng\_clear(CAPNG\_SELECT\_BOTH); capng\_update(CAPNG\_ADD, CAPNG\_EFFECTIVE|CAPNG\_PERMITTED, CAP\_CHOWN); capng\_apply(CAPNG\_SELECT\_BOTH);

#### • Check if you have any capabilities

if (capng\_have\_capabilities(CAPNG\_SELECT\_CAPS) > CAPNG\_NONE) do\_something();

#### Retain capabilities across a uid change

capng\_clear(CAPNG\_SELECT\_BOTH); capng\_update(CAPNG\_ADD, CAPNG\_EFFECTIVE|CAPNG\_PERMITTED, CAP\_CHOWN); if (capng change id(99, 99, CAPNG DROP SUPP GRP | CAPNG CLEAR BOUNDING)) error();

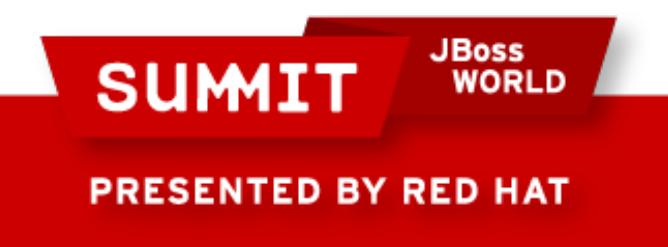

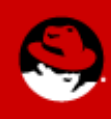

- New tools to check apps:
	- $\bullet$  Pscap lists all applications with capabilities
	- $\bullet$  Netcap list all networked apps with capabilities
	- $\bullet$  Filecap display or set file based capabilities
- We dropped capabilities in a number of daemons to reduce the attack surface.
- We changed file permissions on important things to require CAP\_DAC\_OVERRIDE to write to it.

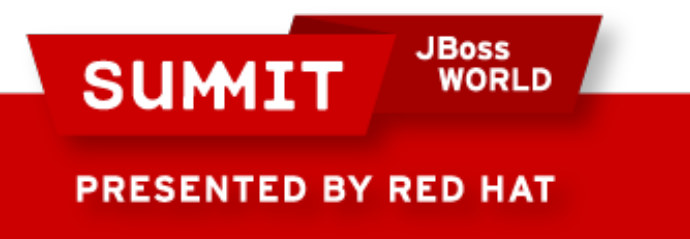

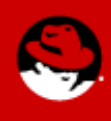

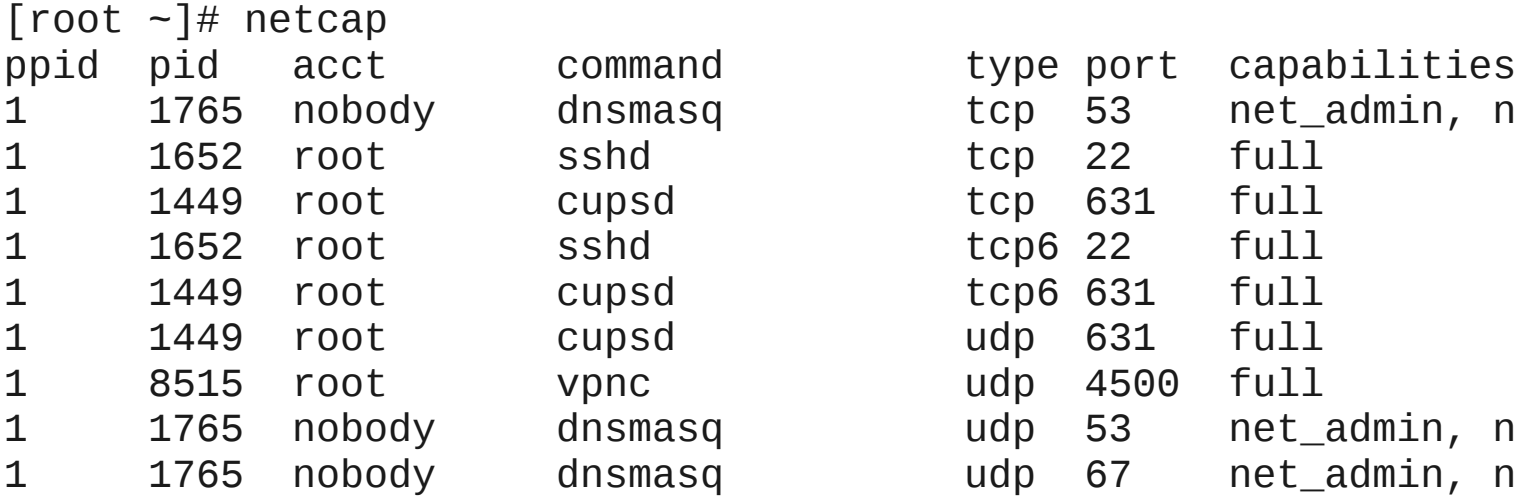

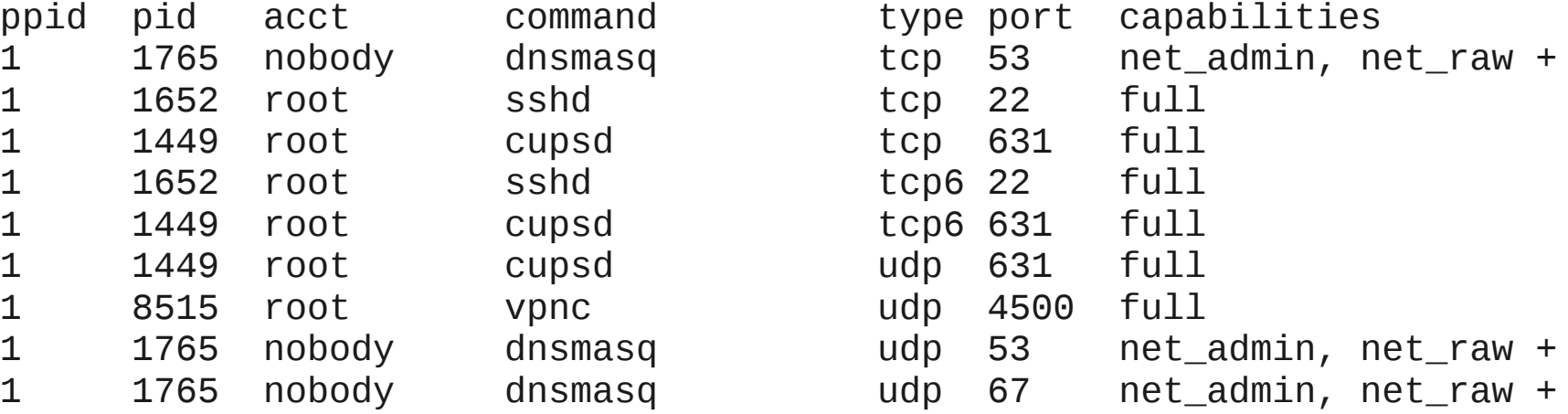

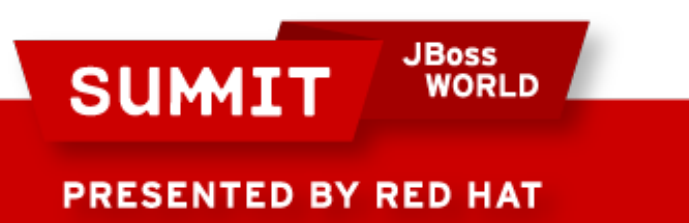

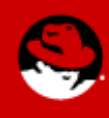

- SCAP Security Content Automation Protocol
- Assist users with configuring IT systems
- Used to automate:
	- Configuring systems
	- Verifying system hasn't changed
	- Verifying a vulnerability
	- Response to new threat

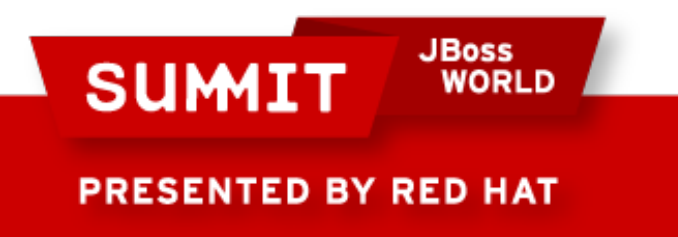

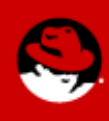

#### • Suite of Standards

- Extensible Configuration Checklist Description Format XCCDF
- Open Vulnerability and Assessment Language **OVAL**
- **Common Platform Enumeration CPE** • Common Vulnerabilities and Exposures CVE **Common Configuration Enumeration CCCE**
- Common Vulnerability Scoring System CVSS

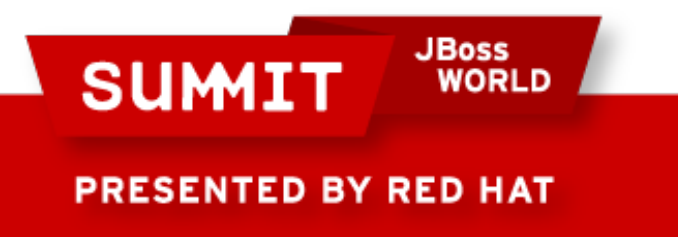

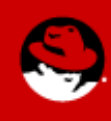

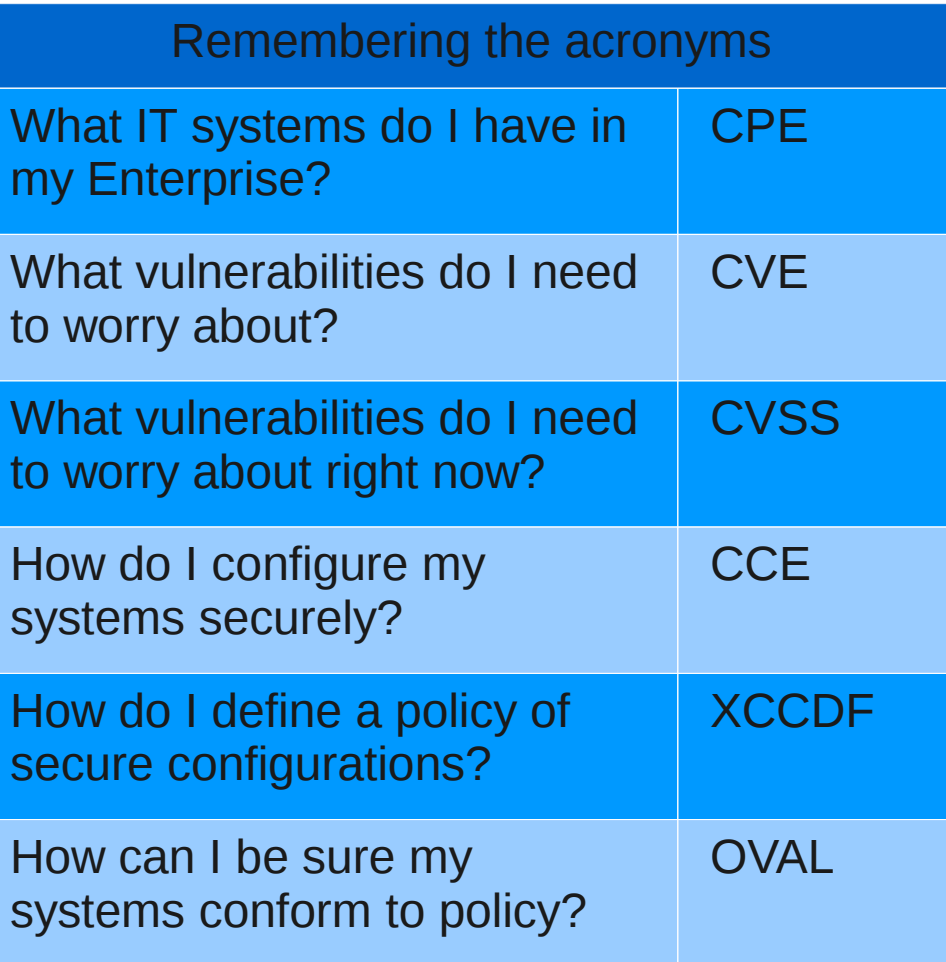

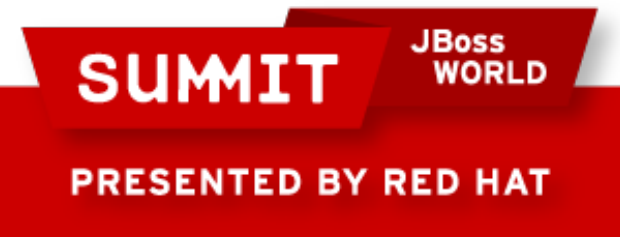

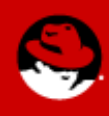

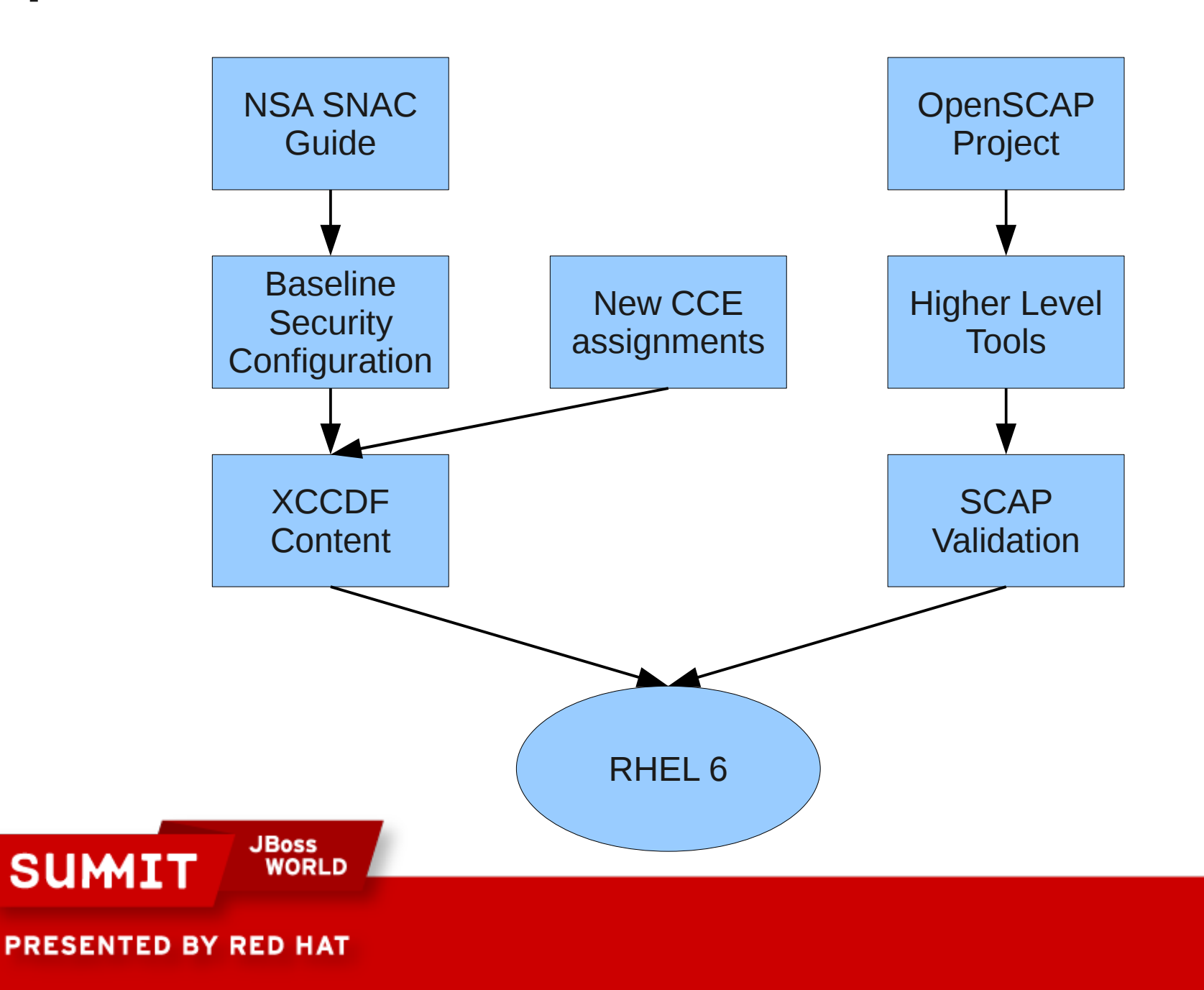

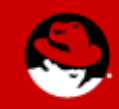

SCAP allows the creation of text checklists as well as system reports.

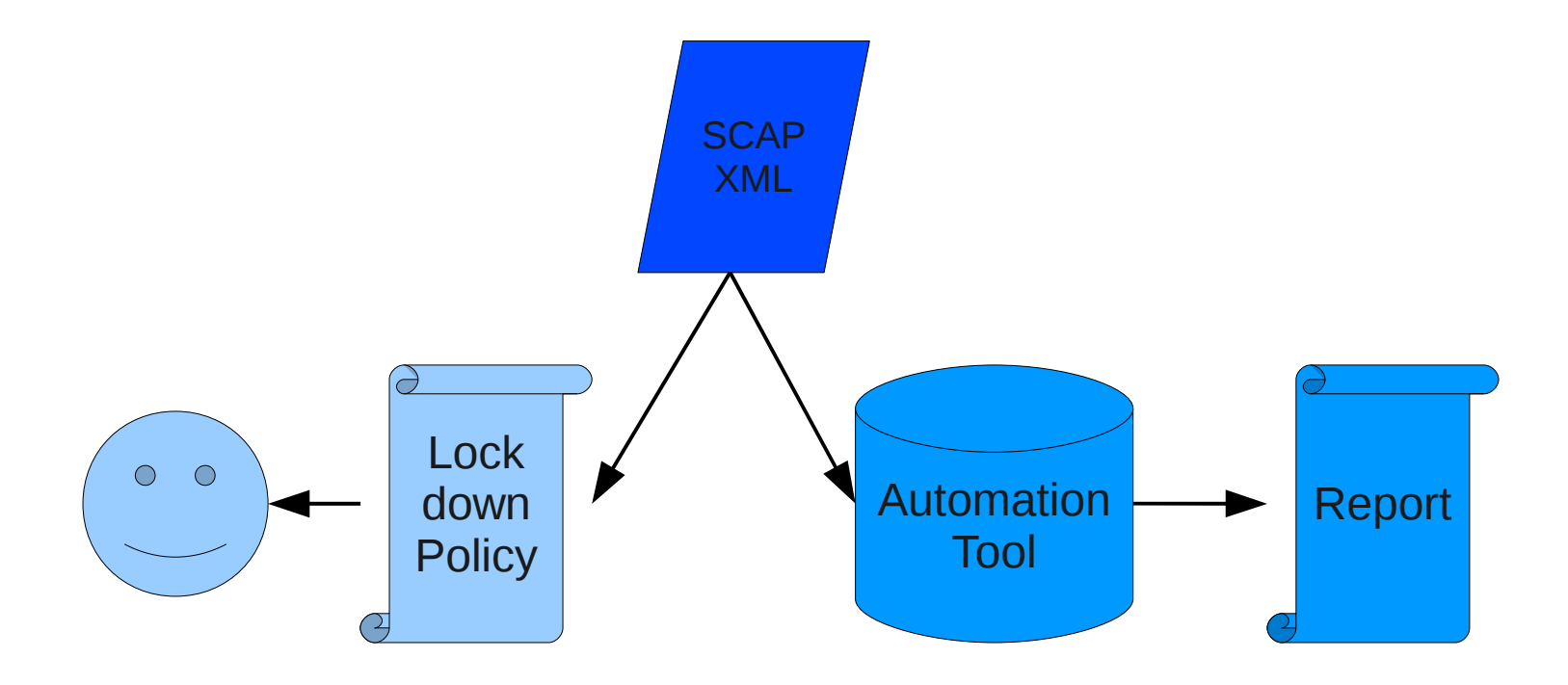

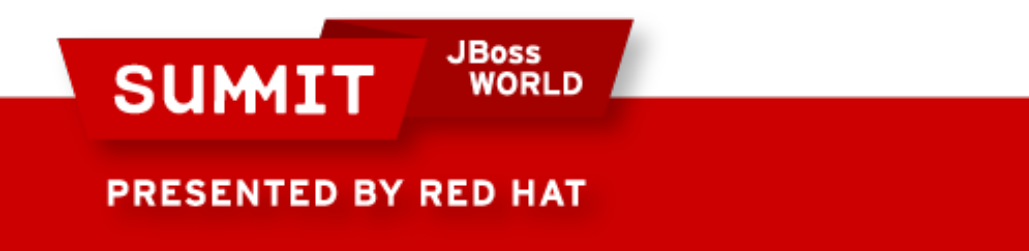

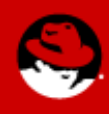

- Open source library
- Free to integrate under LGPL
- Cross Platform
- Multiple languages supported
- Unicode tested
- SE Linux friendly design
- Easily extended to new platforms with plugins

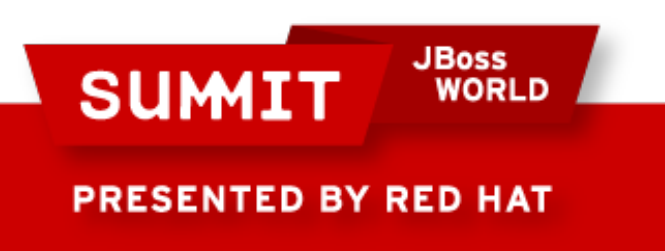

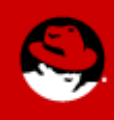

- Project Goals
	- Make the standards easier to implement through open source libraries and code samples.
	- Work with tool communities to build SCAP standards and models into their offerings.
- Barriers to writing SCAP tools
	- $\bullet$  OVAL  $\sim$ 400 pages
	- XCCDF 132 pages
	- Certification

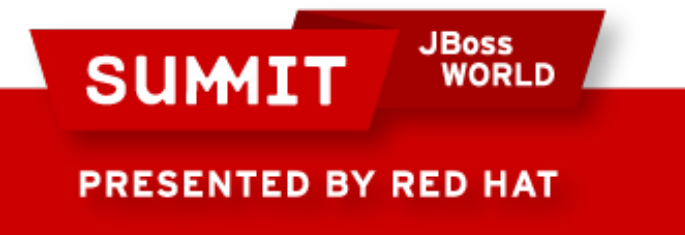

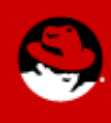

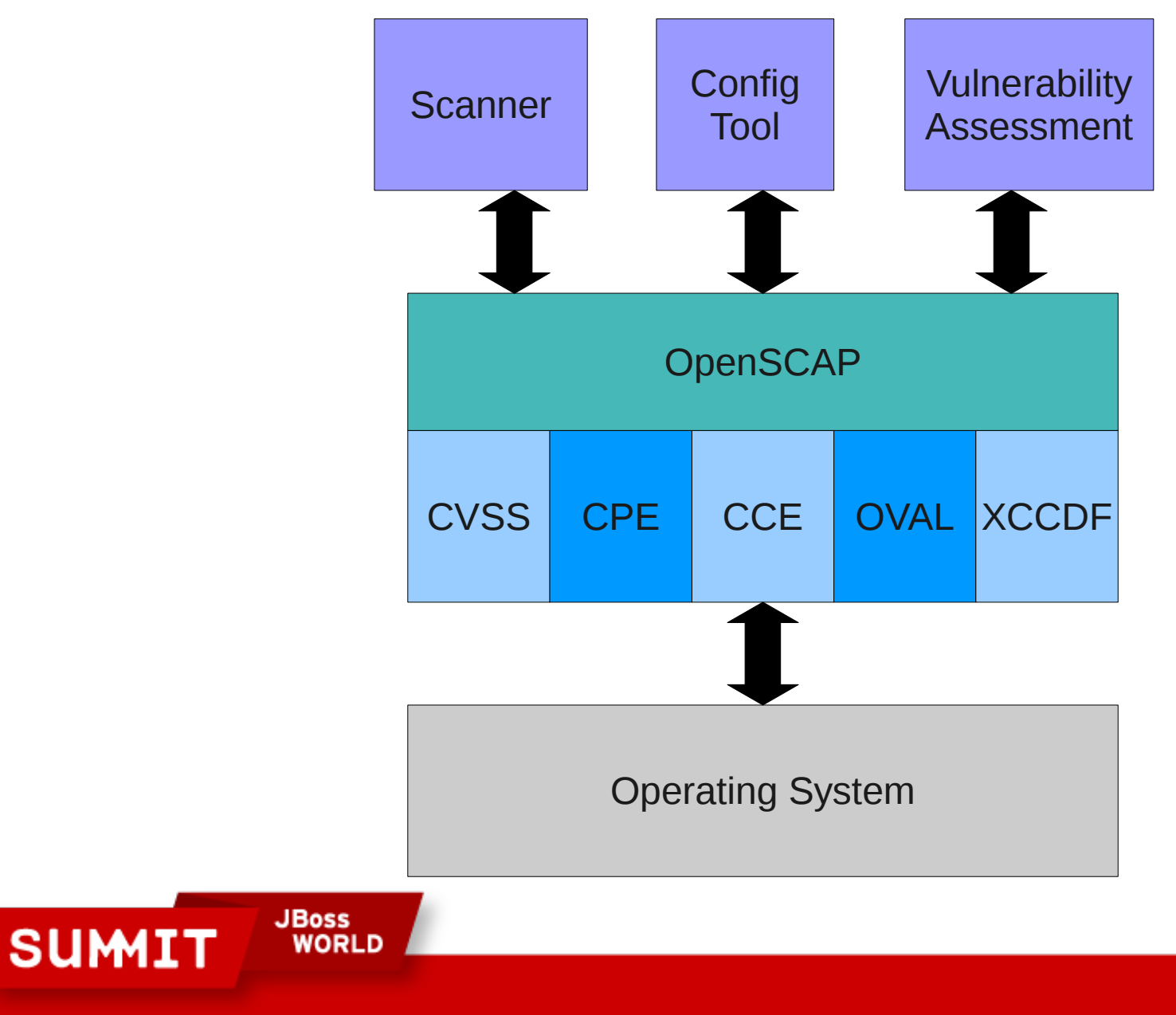

**PRESENTED BY RED HAT** 

- XCCDF to Kickstart
- XCCDF to Puppet
- Policy Editors
- System Integrity Scanning
	- At bootup
	- At network connect
	- During VM startup
- Adhoc query tool
- Systems Management Integration

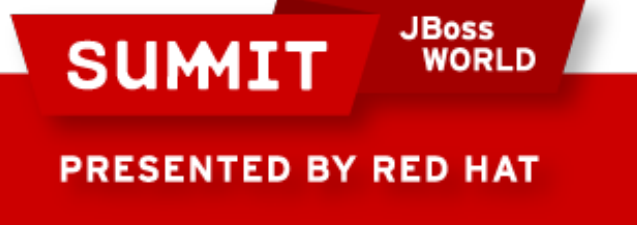

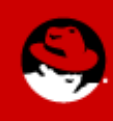

#### **Stronger Hashes**

- MD5 was being used in many places for integrity or password hashes
- Attacks against MD5 have been getting better
- NIST's Policy on Hash Functions:
	- Federal agencies should stop using SHA-1 for digital signatures, digital time stamping and other applications that require collision resistance as soon as practical, and must use the SHA-2 family of hash functions for these applications after 2010.
- Needed to adjust all tools that touch software from source code to system verification.

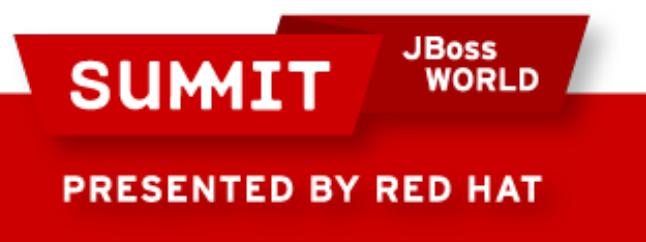

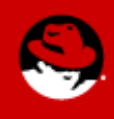

### **Stronger Hashes**

- Shadow-utils, glibc, pam, authconfig were done during RHEL5
- Started Project for Fedora 11. Changed:
	- Rpm, koji, spacewalk/satellite, yum, createrepo, pungi, RHN, yaboot
- To do:
	- Changes for grub password hash expected in 6.1

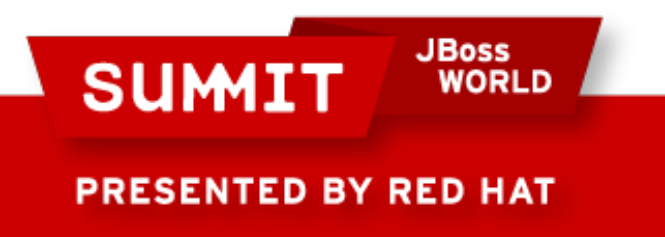

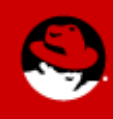

### **Common Criteria**

- RHEL5 was certified under LSPP at EAL4+
- No regressions in security features in RHEL6
- Challenges around protection profiles
	- NIAP CAPP, LSPP, MRPP, GPOSPP
	- BSI OSPP

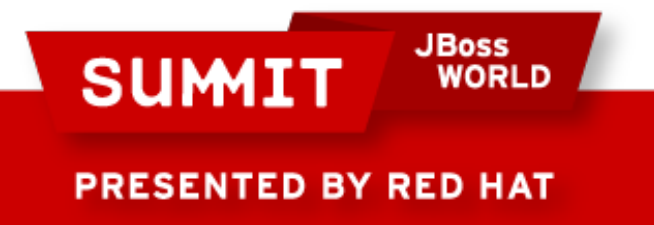

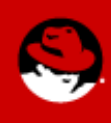

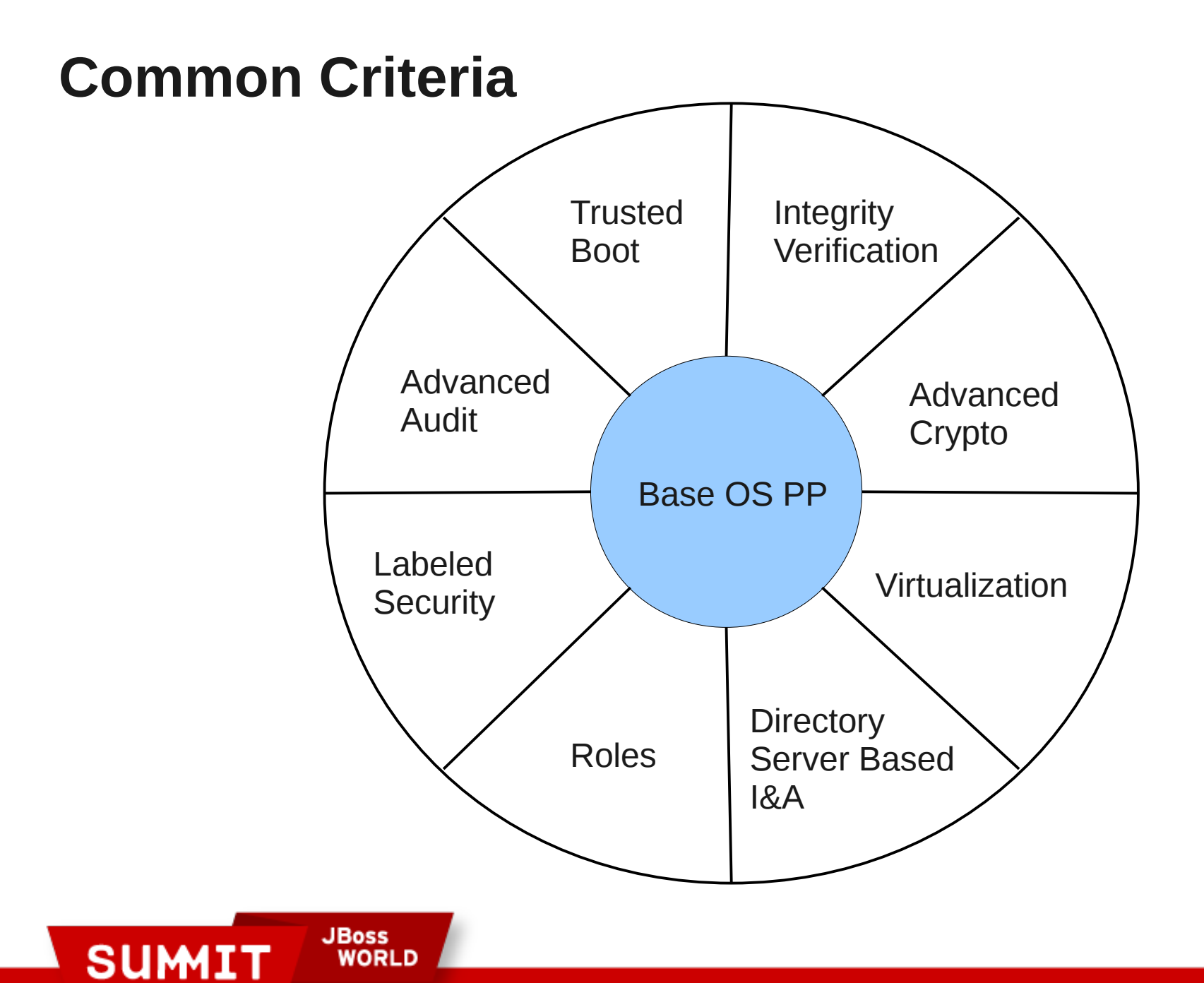

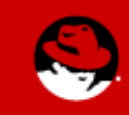

**PRESENTED BY RED HAT** 

## **Common Criteria**

- **Base** 
	- Secure Attention Key
- Advanced Audit
	- Some updates regarding remote logging, performance on large files, and search by regular expression
- Advanced Crypto
	- Cryptography must be in separate address space from application that is using it.
- Virtualization
	- VM's must be separated by MAC or UID
	- Auditing: guest start/stop/pause/crash, change in resources, Qemu server accepting connections and authentication use
	- AMTU

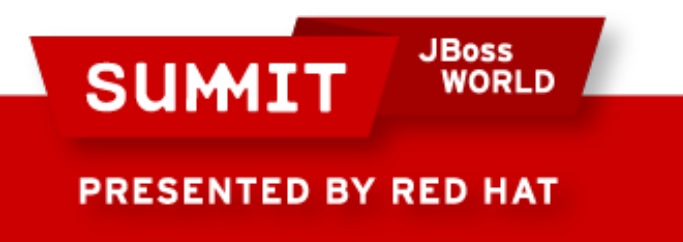

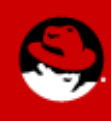

- FISMA -> SP800-53 requires FIPS certified crypto mechanism
- RHEL5
	- Data at rest: kernel (dm-crypt)
	- Data in transit: openssl, libgcrypt, nss, openssh, openswan

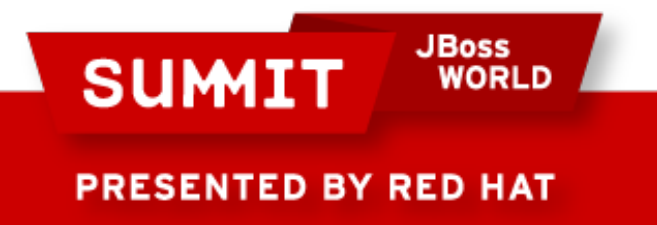

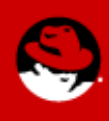

- Libgcrypt needed strict FSM
- Integrity verification using sha256hmac
- Needed Power Up self tests in all places
- Needed Deterministic RNG in kernel
- Needed RNG test for duplicate answer
- Needed key zeroization in openssh / openswan
- Increased DSA key size for module verification
- Disallow some crypto algorithms in FIPS mode

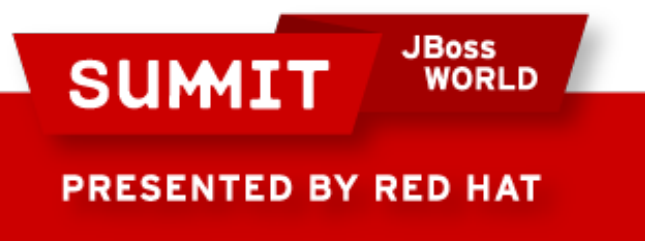

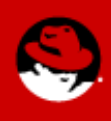

- On RHEL5, to put into FIPS-140 mode, the crypto officer must regenerate the initrd using the following command:
	- mkinitrd --with-fips -f /boot/initrd-\$(uname -r).img \$(uname -r)
	- Add "fips=1" to grub kernel boot line
	- **Reboot**
- To verify FIPS mode:
	- cat /proc/sys/crypto/fips\_enabled
- Some other cautions in Security Policies please read them

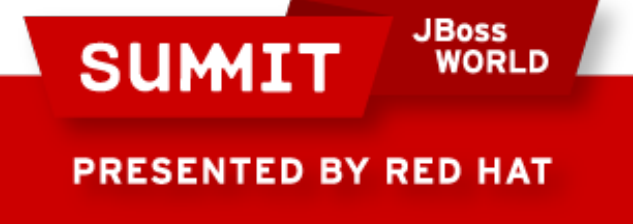

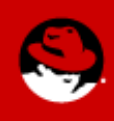

- 2010 brings some changes (SP800-57 part1)
	- Ssh v2 protocol is no longer allowed as key distribution method
	- Diffie-Hellman key exchange must have self test
	- 112 bits of entropy required in RNG
	- Recommended key sizes almost double 1024->2048
	- Recommends some algorithms be replaced:
		- 2 key Triple DES -> 128 bit AES
		- $\bullet$  SHA1 -> SHA2

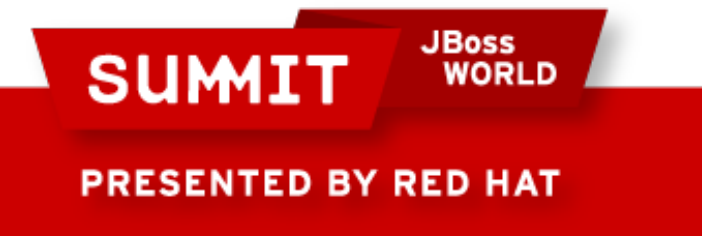

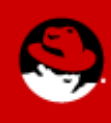

- Other crypto changes: GPOSPP, FIPS-140-3
	- Audit requirements
	- Non-debugability
	- No implementations in scripting languages
	- Separation of application and key material

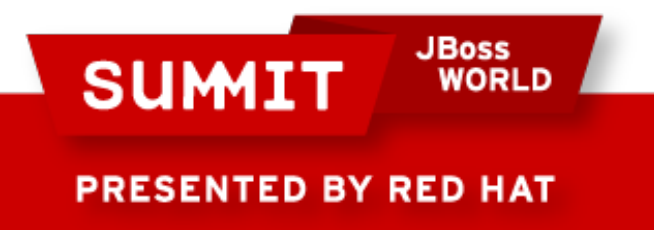

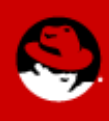

## **Odds and Ends**

- Added pam ssh agent auth for remote use of smartcards
- Added scrub for secure disk erasing
- NetworkManager and Openswan integration
- Key Escrow system for encrypted disk partitions

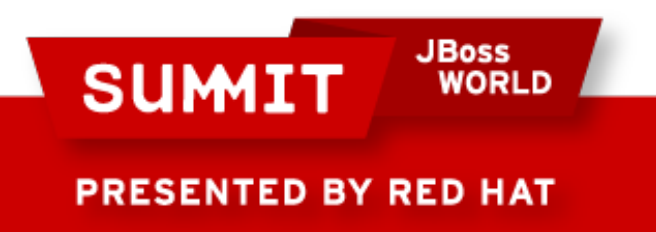

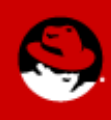

## Questions?

## [sgrubb@redhat.com](mailto:sgrubb@redhat.com)

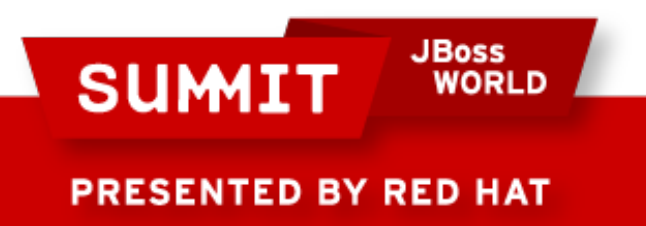

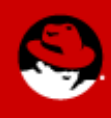

# **FOLLOW US ON TWITTER**

#### www.twitter.com/redhatsummit

# **TWEET ABOUT IT**

#summitjbw

# **READ THE BLOG** http://summitblog.redhat.com/

**JBoss SUMIT** WORLD PRESENTED BY RED HAT

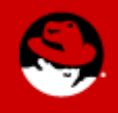